## main program

main program SOSII main program exit; exit; #! /usr/l ocal /bi n/perl  $#$  $CGI$ Perl CGI perl perl FAQ perl # Script of Saga II<br>
\$Ver = '1.10'<br>
\$Ver = '1.10'<br>
# Copyright (C) 2001-2003 Missing Link.<br>
#: **Sver** require 'j code. pl '; # j code. pl 644 require jcode.pl # --------- FILE PATH "<br>
Social = './sos2 cgi';<br>
\$sosdat = './sos.dat';<br>
\$j obdat = './j ob.dat';<br>
\$i tmdat = './i tmdat'; # sos. cgi<br># sos. dat<br># j ob. dat<br># i tm dat 755(705)<br>666(606)<br>666(606)<br>666(606)  $\cdot$ # ---------- NETHOD  $\frac{1}{2}$  sheethod = 'POST';  $#$ (POST Only)

that init.ini

## init.ini ということには思います。<br>init.ini

# Main Program #

&decode;

## sub decode

 $\mathbb{S}Fm\{id\}$  % Fm if (\$Fm{'id'} =  $\wedge$ W) { &error(' ') }  $if$  (\$Fm{'pd'} = /\W) { &error('  $\qquad \qquad$  ') }  $if$  (\$Fm{'pd2'} = /\W) { &error('  $'$  ') }  $$Fm\{id\}$  ( ID)<br> $$Fm\{pd\}$  ( ID)  $\mathbb{S}Fm\{pd\}$  (  $$Fm{pd2}$  (ID)

3  $\W$  [a-zA-Z0-9\_]

 $ID$ 

 $ID$ 

&lock;

sub lock

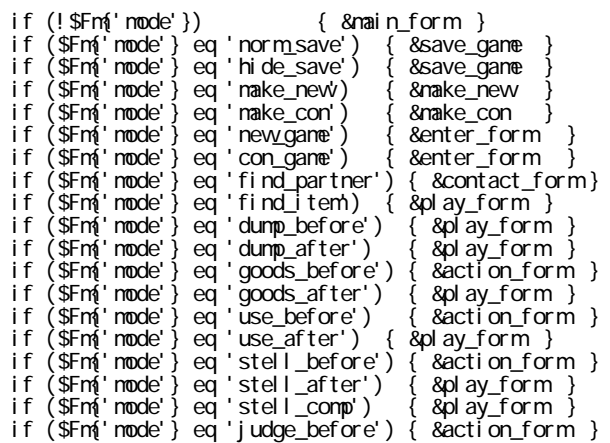

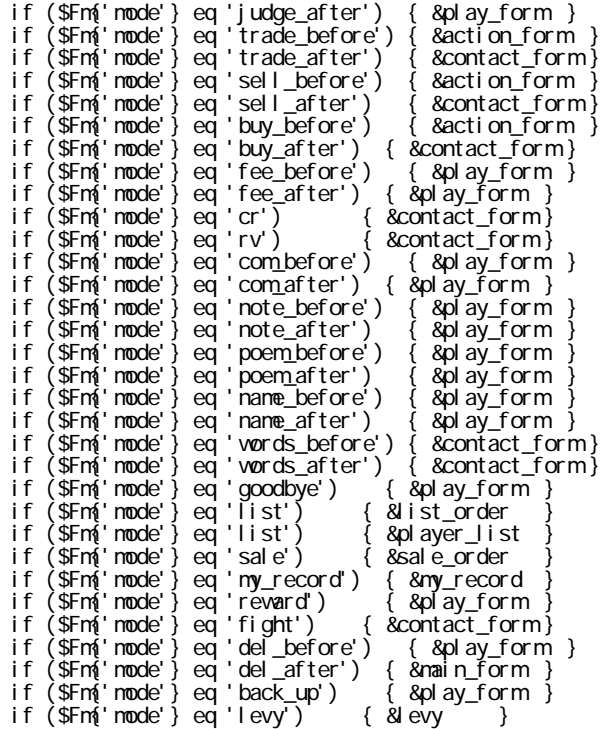

 $$Fm{model}$ 

\$Fm{mode} sub main\_form

sub save\_game sub make\_new sub make\_con sub main\_form sub enter\_form sub play\_form sub contact\_form sub action\_form sub list\_order sub player\_list sub sale\_order sub my\_record sub levy

sub play\_form sub contact\_form sub action\_form

## $SOS2$

```
if ($Fm{'mode'} eq '*****_before') { &play_form	}
if ($Fm{'mode'} eq '*****_after') { \& play_form }
```
&unl ock; &footer; exit;

sub unlock exit and the state state state state  $\sim$ 

sub footer 
HTML 
print

require EXPR EXPR Perl

%INC

\$INC{\$filename} = \$realfilename;

require the transformation  $\mathbf{I}$ ; the contract of the contract of the contract of the contract of the contract of the contract of the contract of the contract of the contract of the contract of the contract of the contr

return 1;

&xxxxx(ARGUMENT) sub xxxxx を呼び出します。引数として ARGUMENT を渡すことが出来ます。 ARGUMENT  $@$ exit EXPR  $\text{EXPR}$ EXPR 0

・[コラム](http://www.salion2.halfmoon.jp/soswiki/wiki.cgi?page=%A5%B3%A5%E9%A5%E0) [sub decode](http://www.salion2.halfmoon.jp/soswiki/wiki.cgi?page=sub+decode) sub lock sub unlock